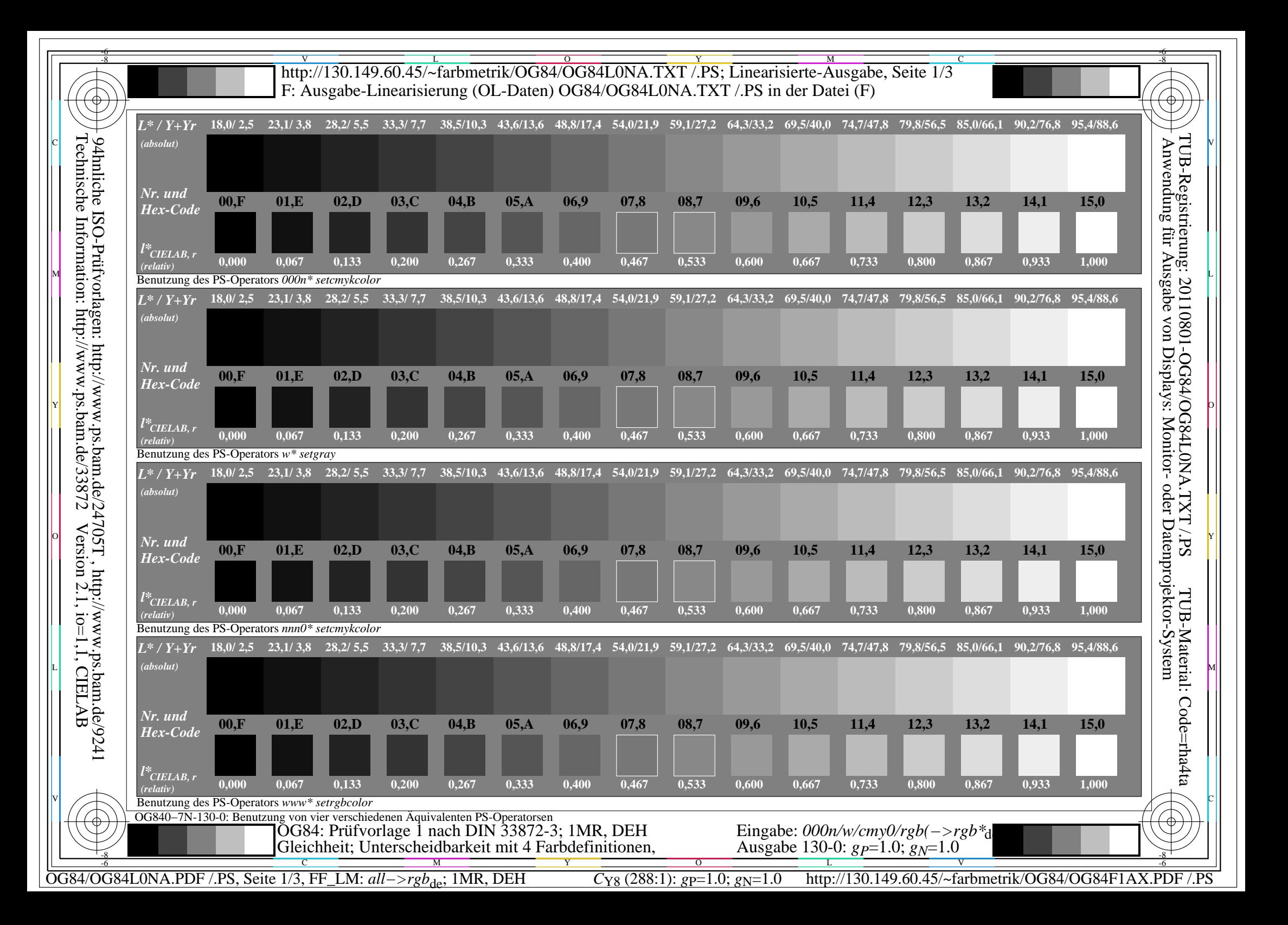

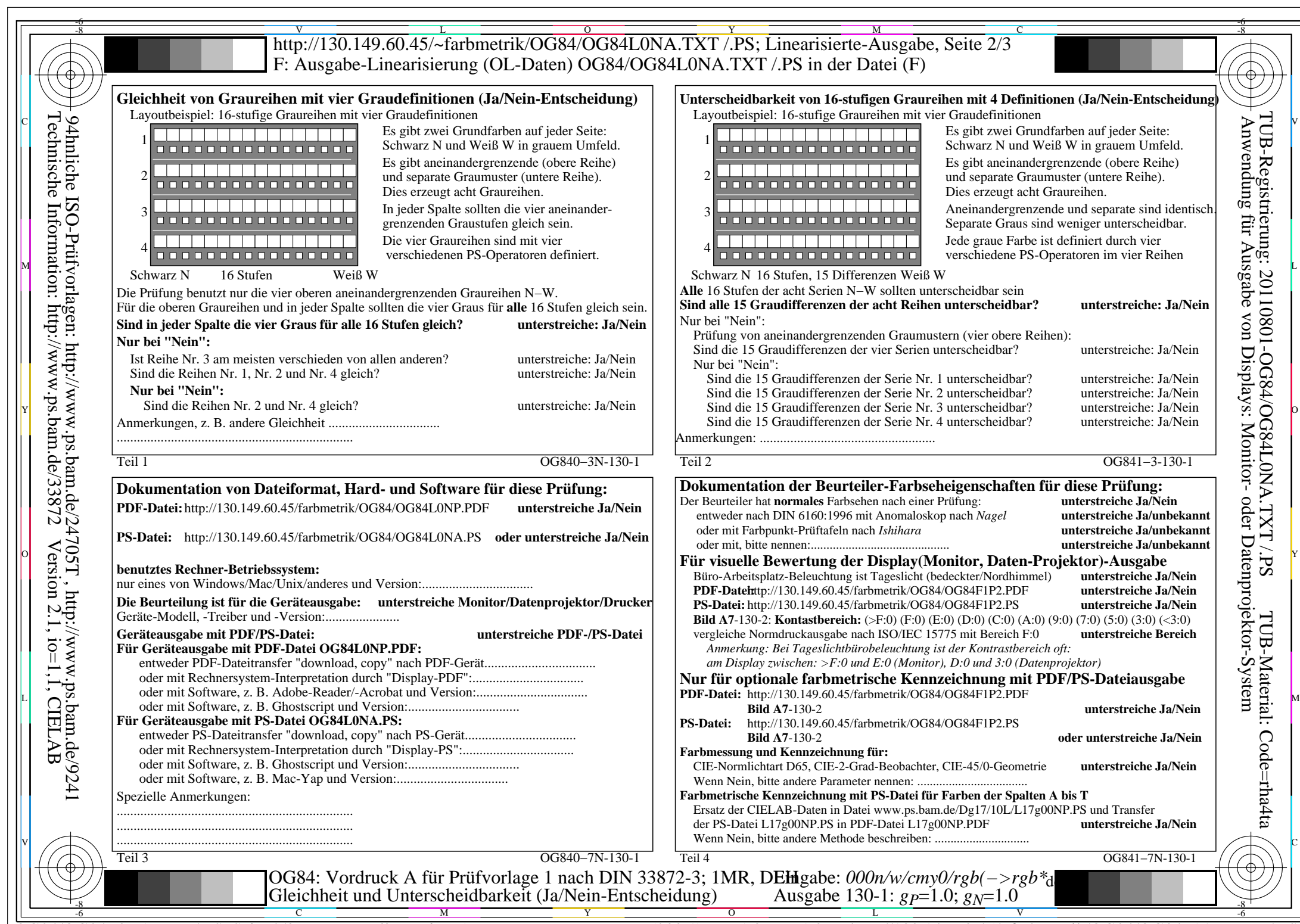

C<sub>Y8</sub> (288:1): *g*p=1.0; *g*<sub>N</sub>=1.0 http://130.149.60.45/~farbmetrik/OG84/OG84F1AX.PDF /.PS

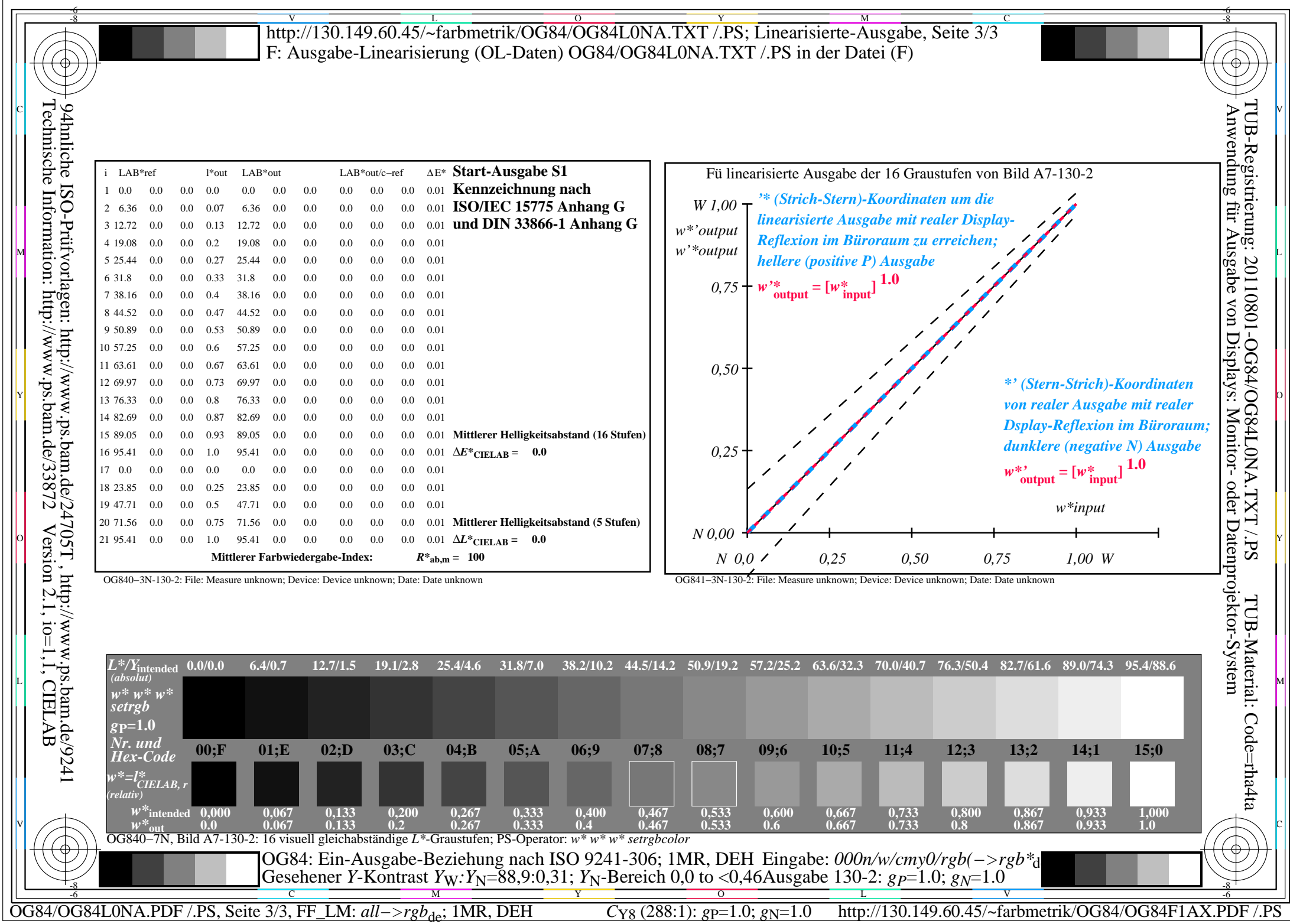